#### Hybrid Threads for the Parrot Virtual Machine

# Übersicht

- Einleitung
- Problemstellung
- Green Threads
- Hybrid Threads
- Ergebnisse

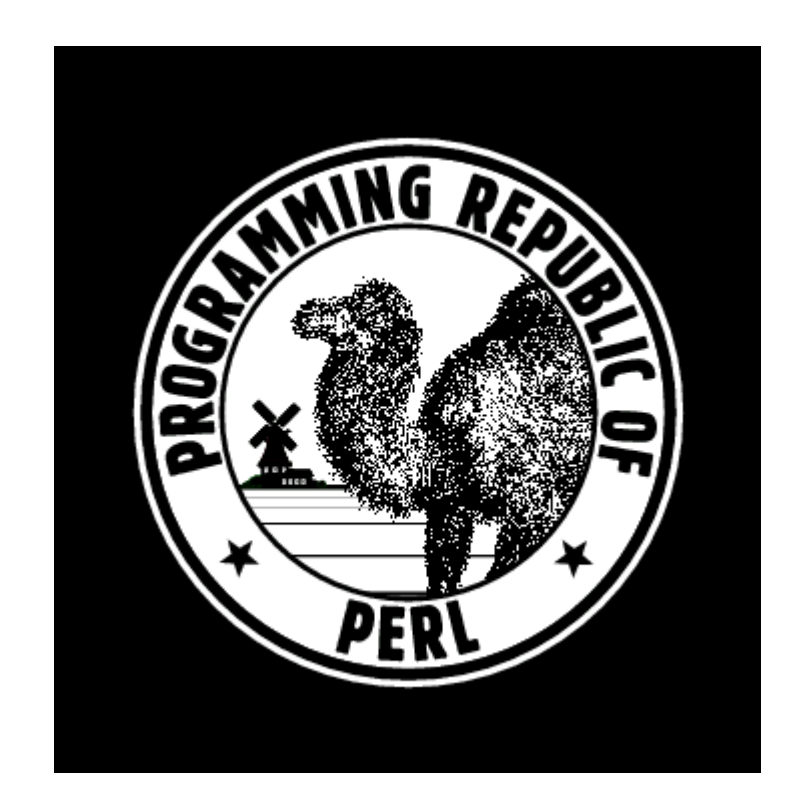

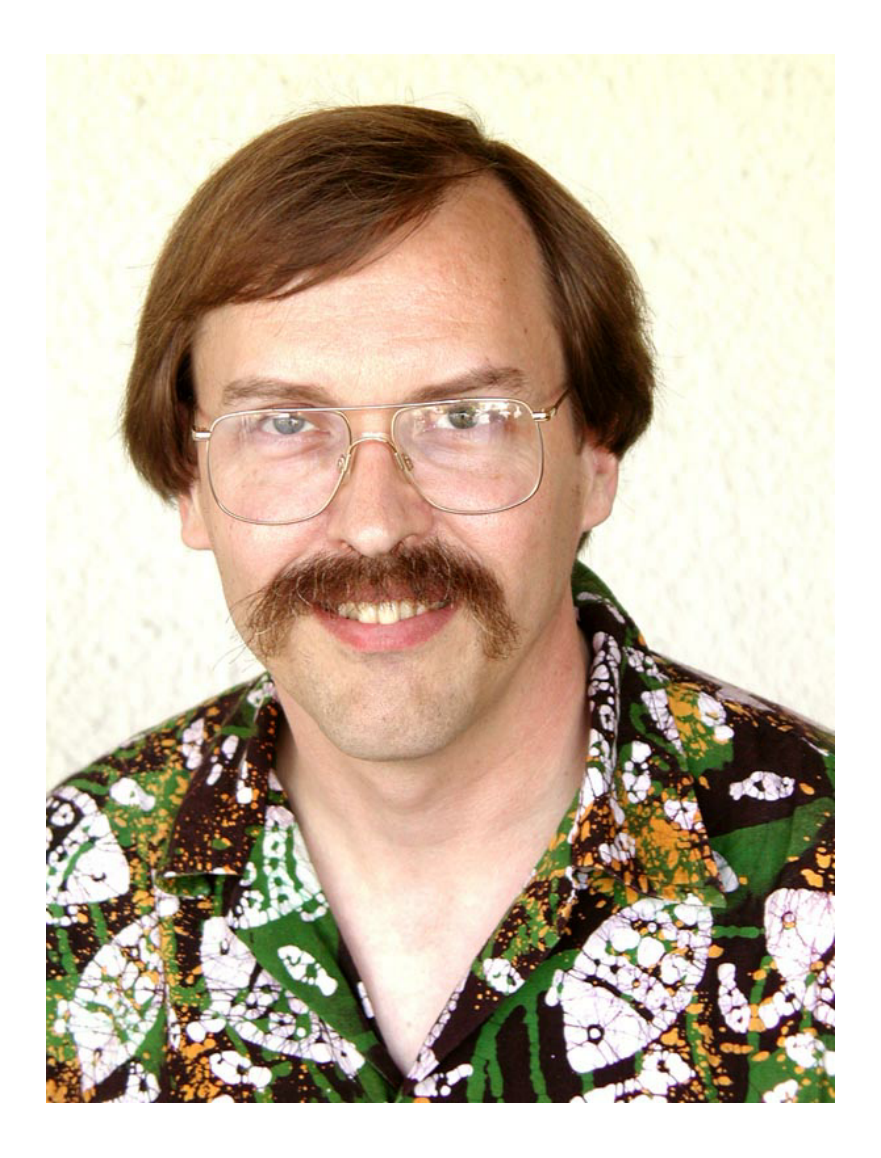

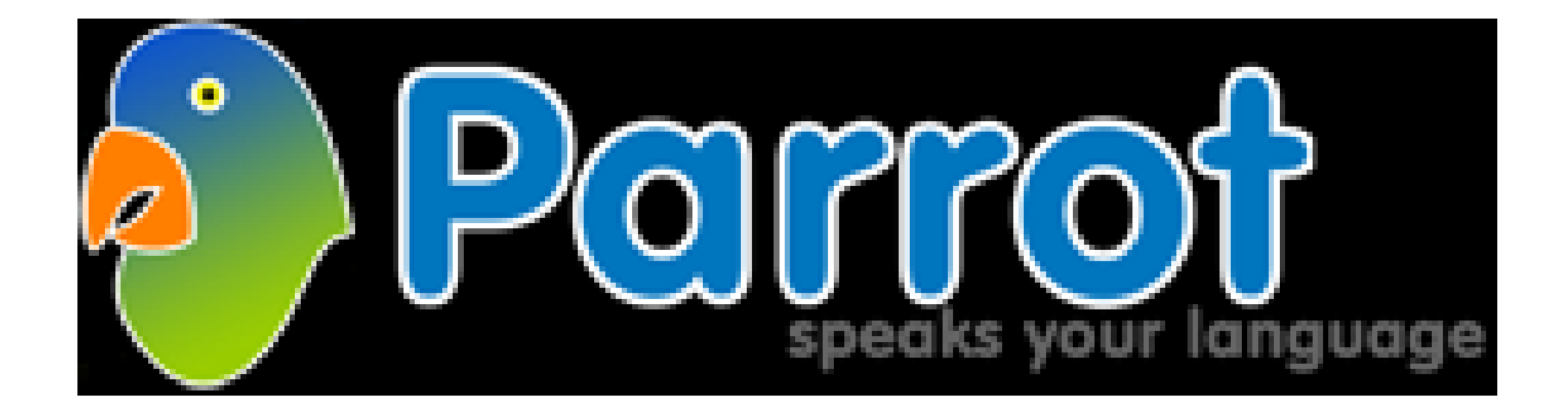

Was ist so schwierig an Threads?

- Methodenaufruf:
- foo.bar()

## Methodenaufruf

- Klasse von foo holen
- Metaklasse holen
- Methode holen
- Methode aufrufen

### Green Threads

- Tasks
- Vom Interpreter verwaltet
- Preemption
- Nutzen nur 1 CPU Kern

# Hybrid Threads

- Worker threads
- Variable gehört genau einem Thread
- Lesen immer erlaubt
- Schreiben auf eigene Variablen
- Tasks als Messages

### Schreiben auf fremde Variable

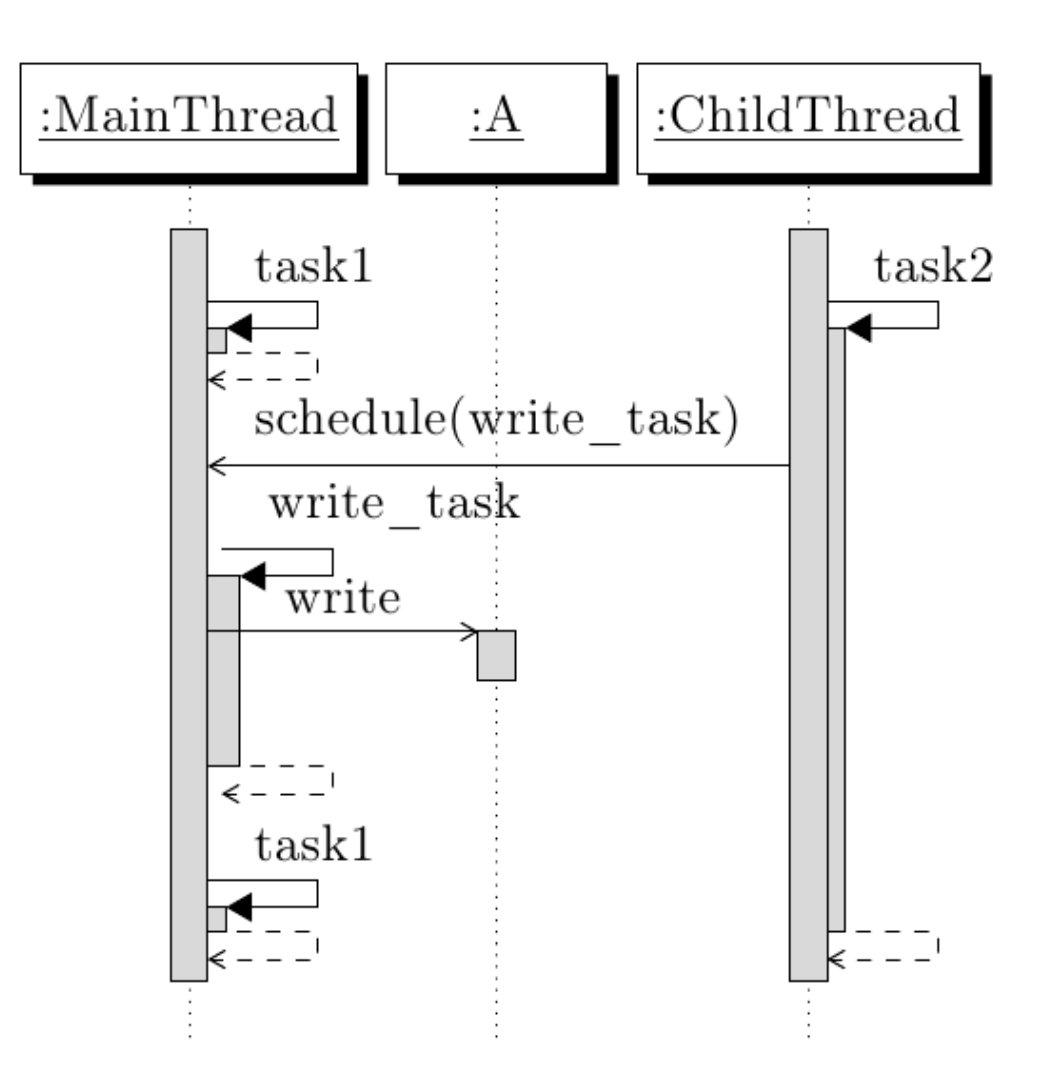

- .sub write\_task
- .param pmc variable
- $\bullet$  variable = 1
- .end

## Ergebnisse

- Vollständig implementiert
- In nächster Parrot-Version enthalten
- Performance abhängig von R/W Ratio

#### Vielen Dank